**Mettre en œuvre la continuité pédagogique en langues vivantes**

# **Espagnol**

# **Newsletter n° 4 – 4 mai 2020**

Chères et chers collègues,

Nous espérons que vous allez bien, et que vous avez réussi au fil des semaines à adapter votre organisation personnelle et professionnelle afin de rendre plus supportable la vie pendant le confinement qui dure depuis 7 semaines maintenant.

La reprise la semaine dernière a été placée sous le double signe de la continuité et de l'incertitude. Continuité, car l'enseignement à distance se poursuit, et nous savons que vous êtes à nouveau pleinement engagés pour poursuivre ce que vous avez commencé à construire avant la pause. La situation n'est plus nouvelle, vous avez petit à petit apprivoisé des outils, créé de nouveaux repères, et identifié des modalités de fonctionnement adaptées à ce que vous êtes, et aux besoins de vos élèves. Une certaine routine s'est installée, qui apaise, même si de nombreuses insatisfactions subsistent encore car tous nos objectifs, notamment pour le suivi des élèves en situation de décrochage, ne sont pas totalement atteints. Continuité donc, mais également incertitude : les interrogations sont nombreuses sur l'évolution de la situation sanitaire et scolaire pour les deux mois à venir, et elles peuvent être source de démotivation et de stress chez les élèves, leurs familles, mais aussi chez vous. Il nous faut, plus que jamais, avoir confiance et être vigilants, pour pouvoir être en mesure d'accompagner nos élèves jusqu'à la fin de l'année scolaire. Confiance dans nos capacités à faire face à cette situation inédite, ainsi que nous l'avons prouvé lors des 7 semaines qui viennent de s'écouler. Confiance dans la certitude que tout cela finira un jour. Confiance enfin parce que nous sommes un collectif : vous n'êtes pas seuls. Dans votre établissement, les chefs, leurs adjoints et les équipes qui les accompagnent, sur place ou à distance, ne ménagent ni leur peine ni leur temps pour s'adapter sans cesse, vous aider à maintenir le lien et vous fournir les conditions de pouvoir poursuivre l'accompagnement du parcours de chaque élève, en cette période où l'orientation et l'affectation en fin de cycle est une préoccupation majeure. Au rectorat, les services sont à pied d'œuvre, et déploient eux aussi énergie et inventivité pour que tous les dossiers à régler pour terminer l'année le soient, et pour que tout soit prêt pour la prochaine rentrée. Enfin nous, les corps d'inspection, sommes et serons présents, à l'écoute et actifs, pour vous accompagner au plus près de vos besoins.

Le soutien scolaire a été proposé pendant la deuxième semaine des vacances. Nous saluons et remercions ceux parmi vous qui ont décidé de s'impliquer dans cette action, contribuant ainsi à rassurer les élèves qui en exprimaient le besoin, et pour qui la coupure pouvait sembler longue.

Les interrogations sont nombreuses également chez les stagiaires et leurs tuteurs, en ce qui concerne le processus de titularisation. La question, vous vous en doutez, occupe pleinement les services, et nous vous tiendrons informés dès que les décisions auront été actées. En attendant, nous invitons tous les tuteurs à rédiger et renvoyer le deuxième bilan d'étape, en se basant sur les évolutions c onstatées à la fois lors de la période de cours traditionnelle (de décembre à mars), mais aussi à la lumière de ce qui a été accompli depuis le début du confinement. Le face à face pédagogique en présentiel n'est plus possible. Pour autant, cette période, avec les problématiques professionnelles qu'elle engendre, ne peut qu'alimenter la réflexion de nos collègues stagiaires, et contribuer à développer leurs compétences. Ce sont autant d'éléments qu'il est intéressant de faire figurer dans le bilan d'étape. N'hésitez pas à vous adresser à nous en cas de besoin à ce sujet.

Pour ceux qui étaient éligibles à un rendez-vous de carrière et qui n'ont pas encore été vus, là aussi la question est examinée par les services compétents, et vous serez informés des décisions qui seront prises. Enfin, ceux parmi vous qui attendent le début des épreuves écrites et ceux qui ont passé avec succès les épreuves écrites des concours connaissent désormais le nouveau calendrier des épreuves les concernant. A toutes et à tous, stagiaires, éligibles au rendez-vous de carrière, préparationnaires et admissibles aux concours de recrutement, nous exprimons notre soutien et souhaitons sérénité et courage.

Un partenariat entre les académies d'Amiens et de Lille et la chaîne Wéo a été établi, pour contribuer à assurer la continuité pédagogique, notamment pour les élèves qui ne disposent pas de connexion à la maison. Ainsi, depuis le lundi 30 mars, la chaîne diffuse quatre cours par jour, pour les élèves de la maternelle au lycée. Les capsules, une fois diffusées, sont accessibles sur [le site de la chaîne.](https://www.weo.fr/emission/hauts-de-france-apprenants/) En espagnol, trois capsules ont été élaborées, et nous tenons à saluer l'énorme et remarquable travail effectué par les enseignants, les assistants et les élèves qui ont participé à ces projets. Les défis étaient de taille, pour arriver à réaliser une vidéo de 15 minutes qui recrée les différentes phases du cours de langue, en privilégiant l'entrée culturelle, l'activité et le développement de compétences des élèves, avec un souci constant de l'explicitation. Nous adressons nos plus chaleureux remerciements aux équipes engagées qui ont relevé avec enthousiasme, professionnalisme et persévérance tous ces défis. Un grand bravo à toutes et tous. La première capsule est pour l'instant programmée le 25 mai à 10h30, et la seconde le 29 mai à 10h30. Nous vous invitons à visionner ces capsules, et inciter vos élèves à le faire également.

Dans ce quatrième numéro, nous vous proposons des outils et des exploitations pédagogiques pour développer la créativité des élèves en langues vivantes, pour les élèves qui ont accès à internet, mais aussi pour ceux qui ne disposent pas de connexion.

A toutes et à tous, nous souhaitons bonne lecture, et bon courage pour cette période délicate.

Portez-vous bien.

## **Augmenter le temps d'exposition à la langue**

**Une ressource vidéo : Isabel**

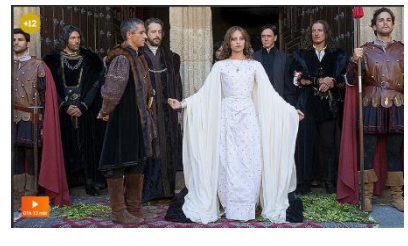

Cette semaine, nous avons choisi de faire un focus sur la série Isabel, sur RTVE. En trois saisons, elle retrace la vie d'Isabel la Católica, nous plongeant dans une période fondatrice de l'histoire de l'Espagne : la période qui a vu naître le pays que nous connaissons aujourd'hui, et le début de son incroyable expansion de l'autre côté de l'Atlantique. Cette série, esthétiquement très réussie, met en scène des acteurs talentueux et nous invite à réfléchir aux raisons

qui ont poussé à revenir sur cet épisode marquant de l'Histoire du pays, à un moment où l'Espagne traversait une crise économique et identitaire.

[Accéder au premier chapitre de la première saison de la série](https://www.rtve.es/alacarta/videos/isabel/isabel-capitulo-1/1522659/)

#### **Une ressource à l'écrit : los microrrelatos**

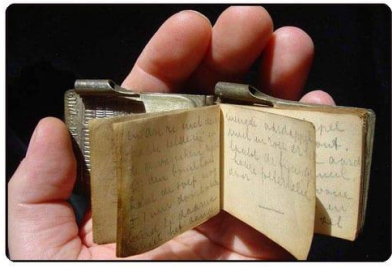

Les micro-récits sont, comme leur nom l'indique, de courts récits à travers lesquels l'auteur cherche, en quelques lignes tout au plus, à délivrer son message et à provoquer une réaction ou une émotion chez celui qui le lit. Contrairement aux romans où l'intrigue est construite sur plusieurs dizaines ou centaines de pages, le microrécit contraint l'écrivain à produire un récit économe mais efficace, succinct mais incisif. Une vraie gageure !

La ressource écrite de la semaine recense une quinzaine de *microrrelatos* et propose même quelques conseils pour s'essayer au genre. Soyez créatifs ! Et comme le dit le proverbe espagnol : « *lo bueno, si breve, dos veces bueno* ».

[Accéder au site](https://www.actualidadliteratura.com/los-mejores-microrrelatos-la-historia/)

### **Une pratique numérique : la fabrique à BD**

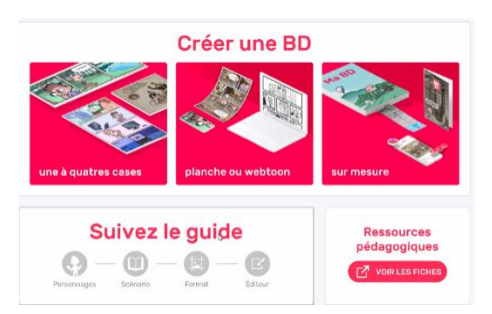

Comment ça marche ?

Nous vous proposons ce petit [tutoriel vidéo](http://interlangues.discipline.ac-lille.fr/coronavirus/tutoriel-bdnf/view) pour vous expliquer comment fabriquer une bande dessinée, récupérer le fichier et le partager.

En cas de problème pour lire le tutoriel en ligne, clique[z ici](http://interlangues.discipline.ac-lille.fr/coronavirus/tutoriel-bdnf/) pour le télécharger.

## **Développer la créativité des élèves**

Le confinement dure, et nous pèse de plus en plus. Les incertitudes quant au temps qu'il nous faudra encore patienter pour voir le déconfinement arriver, et ensuite reprendre une vie habituelle progressive, n'arrangent rien. Il est important, dans ce contexte, de trouver des activités qui puissent nous faire du bien à nous, et faire du bien aux élèves, afin de permettre de nous évader un peu du quotidien. Vous en avez bien conscience, et êtes nombreux à nous faire part d'activités que vous menez et qui vont dans ce sens, et nous vous en remercions. Les activités qui contribuent à développer la créativité des élèves en font partie.

Créer, c'est laisser libre cours à son imagination et à son sens de l'humour. En ce sens, créer permet l'évasion et le divertissement, encore plus nécessaires aujourd'hui.

Créer, c'est fabriquer. De nombreux outils, numériques ou non, sont possibles, pour aider l'élève dans son processus de fabrication. L'élève redevient acteur, et la tâche lui permet d'aboutir à un produit qui est source de plaisir et de fierté. Il se sent valorisé, et gagne en estime de soi.

Créer enfin, c'est s'exprimer de façon personnelle. C'est bien sûr l'occasion de produire en langue étrangère, et en même temps de faire entendre sa voix. Nous sommes là dans une démarche évidente de formation du futur citoyen.

Nous vous proposons ici quelques outils et pistes, ni exhaustives ni prescriptives, qui peuvent inviter les élèves à développer leur créativité en privilégiant une entrée plaisante. Nous remercions vivement tous ceux parmi vous qui ont contribué, par le partage de leurs trouvailles et de leurs pratiques, à alimenter cette liste.

### **A quel moment de ma séquence donner ce genre d'activité ?**

Les activités que vous choisirez de faire réaliser à vos élèves seront en lien avec les séquences que vous avez étudiées ou celles que vous êtes en train de travailler. Comme toujours, vous choisirez le moment en fonction de plusieurs critères : s'il s'agit d'une tâche complexe qui implique la réactivation de connaissances culturelles et linguistiques nombreuses, ainsi que de compétences qui ont fait l'objet d'entraînements spécifiques pendant la séquence, alors il vaut mieux attendre la fin de la séquence pour que les élèves puissent être en condition de réaliser le travail sans être en difficulté, et en disposant de toutes les aides nécessaires pour le faire de façon autonome. En revanche, certaines activités, qui nécessitent moins de prérequis et de réactivation, peuvent être réalisées dès le début ou le milieu de la séquence. L'essentiel est toujours de se poser la question : est-ce que tous mes élèves sont en capacité de faire l'activité ? De quelles aides vont-ils avoir besoin le cas échéant ? Comment je peux les leur fournir ?

#### **Comment vérifier et évaluer le travail de création de mes élèves ?**

Nous avons eu l'occasion d'aborder cette question dans les précédentes newsletters : en aucun cas il ne s'agit de faire peser sur les élèves une pression évaluative, ni de vous submerger de travail, et de corrections à effectuer. Vous proposez l'activité, et les élèves qui le souhaitent peuvent vous communiquer le fruit de leur production. L'idée est de donner envie de produire en s'éloignant de la notion d'obligation de rendre un travail linguistiquement parfait ; d'encourager l'erreur et la prise de risque, nécessaires à tout processus d'apprentissage ; elles ne font pas peur, parce que votre retour sera positif et formatif ; l'élève sera forcément valorisé, et aura les clés pour progresser ; de dédramatiser l'acte de prendre la parole ou la plume en créant les conditions d'une production libre, autonome et volontaire qui apportera satisfaction à l'élève au moment de la livrer. Pour ce qui est du retour que vous pouvez leur faire, au niveau notamment de la question de la correction de la langue, nous vous renvoyons à ce que nous vous disions dans la précédente newsletter, au niveau de l'évaluation.

Nous voulons simplement revenir ici sur un point qui est d'actualité : l'évaluation de vos élèves en vue de l'élaboration du bulletin du troisième trimestre. Les consignes, vous le savez, sont de ne pas attribuer de notes pendant la période du confinement. Elles sont aussi de se placer dans une dynamique de valorisation systématique de l'engagement sous toutes ses formes, des progrès et du travail de l'élève tout en ayant connaissance que certains élèves n'ont pas la possibilité de rendre les travaux prévus . L'idée est que vous puissiez donner une image objective du niveau que l'élève a atteint dans sa globalité, en vous référant aux niveaux attendus dans les programmes officiels, et aux items du CECRL.

Si nous prenons l'exemple d'un élève de cycle 4, les attendus de fin de cycle sont que chaque élève atteigne le niveau A2 dans au moins deux activités langagières.

Pour ce qui est des activités de production, les programmes renvoient au CECRL :

#### **Parler en continu**

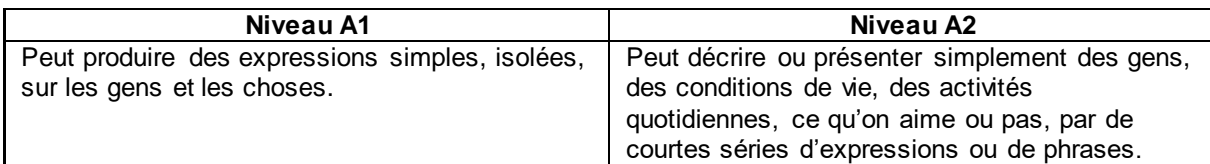

### **Écrire**

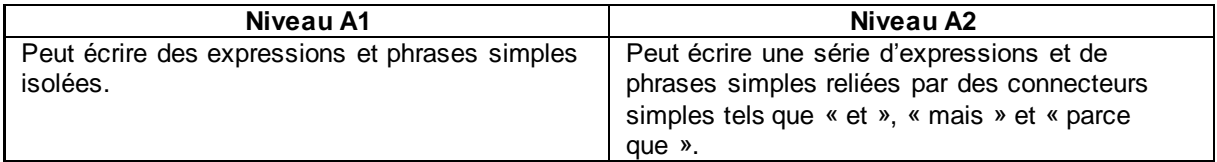

La production de l'élève sera donc nécessairement fautive, même en fin de séquence, et c'est normal, au collège comme au lycée : une personne qui s'exprime avec un niveau A2, mais aussi B1, commet de nombreuses erreurs. L'attendu n'est donc pas que l'élève fasse un sans faute, même par rapport à ce qui a été travaillé pendant la séquence, mais qu'il atteigne un niveau défini du CECRL. Votre expertise vous permettra de positionner l'élève dans cette perspective: est-il plutôt A1 ? plutôt A2 ? plutôt B1 ? B2 ? Et, en fonction de la classe où vous enseignez, si le niveau requis est atteint, l'élève aura complètement validé ses compétences, ce qu'il vous appartiendra de faire remonter sur le bulletin du troisième trimestre, sous forme avant tout d'appréciation, accompagnée le cas échéant de note, si la reprise a lieu. Et, si le niveau attendu est atteint, alors la note maximale sera attribuée.

#### **Fabriquer une bande dessinée avec BDNF**

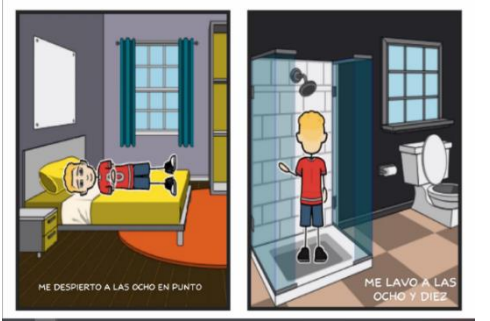

Cette application permet, en langues vivantes, de développer des compétences de production, puisque l'élève peut réaliser une histoire en langue cible, sur un sujet libre ou imposé. Il peut aussi bien sûr donner libre cours à sa créativité, pour aboutir à un produit fini de qualité. C'est l'occasion de travailler en s'amusant, et de développer l'estime de soi. Le tutoriel de cette newsletter est consacré à cet outil.

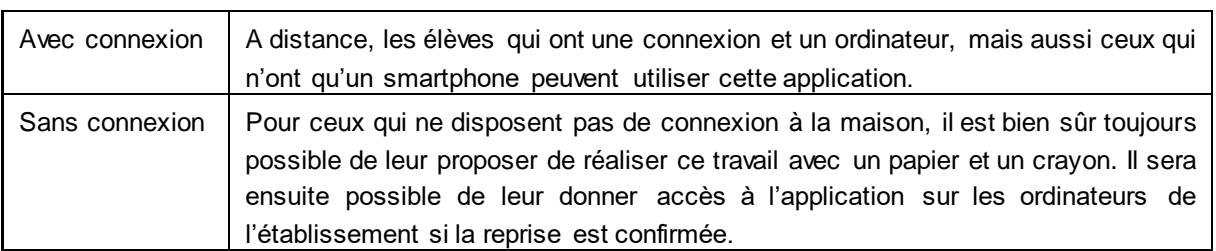

#### **Jouer avec les mots**

- Acrostiche : élaborer un poème à partir d'un mot (primavera, verano, viaje, amor…)
- Illustrer et mettre en voix un poème : l'élève peut s'enregistrer, à l'oral, une fois que le poème a été étudié et est compris, en train de le lire. Il peut aussi intégrer dans son fichier des sons qui illustrent le poème ou sont en décalage avec le sens du poème,

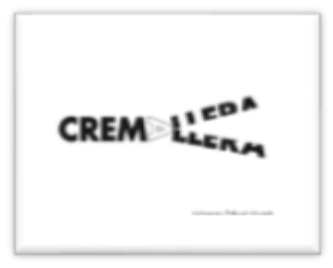

pour conférer une dimension humoristique à son travail. Si le poème est long, une possibilité est de répartir les strophes en groupes de 3 à 4 élèves qui réciteront chacun leur partie, ou en chœur, en fonction de ce qu'il est possible techniquement de faire pour eux. Pour les plus férus de l'outil numérique, on peut aussi produire un film en appliquant la technique du stop motion : c'est une technique d'animation qui permet de créer un mouvement à partir de l'enchaînement de prises de vues d'objets immobiles. Elle consiste à déplacer légèrement les objets/personnages entre chaque photo.

- Jouer avec les rimes : on propose une liste de mots qui riment entre eux, et on remplace les mots d'un poème crée ou existant par ces mots pour créer un poème tout à fait différent et surprenant .
- A partir d'un poème : créer un conte ou un article de journal.
- Avec un dictionnaire : souligner dans un poème tous les substantifs. Chercher dans un dictionnaire chacun d'eux et le remplacer par le septième (ou 6°, ou 5° …) substantif que l'on trouvera. Si le substantif n'est pas du même genre, ne pas oublier d'accorder.
- Mettre en musique un poème.
- 10 mots pour une histoire : à partir d'une lluvia de ideas sur un thème commun : viajes, vacaciones, mundo laboral, estaciones del año, el día a día etc., créer une histoire qui pourra prendre la forme d'un conte, d'un article de journal, d'un poème, d'une chanson.

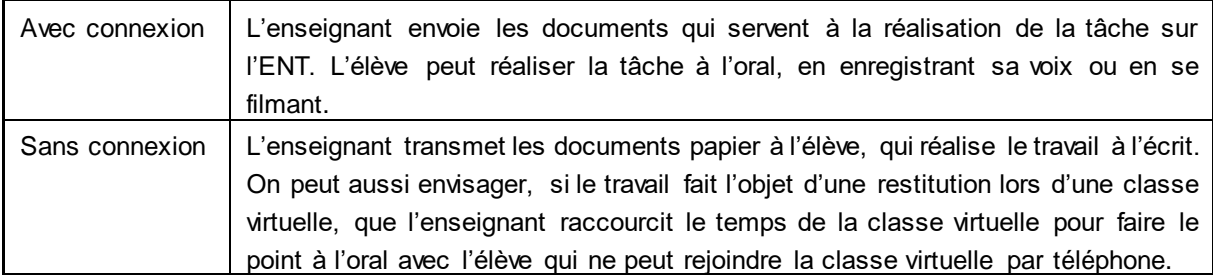

# **Le jeu des légendes**

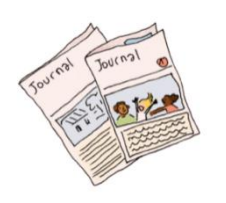

Le CLEMI propose sur son site une activité qui allie lecture de l'image et production écrite, en travaillant autour de la création de légendes qui accompagnent des photos ou des illustrations. Ces légendes peuvent servir à rendre l'image explicite, mais on peut aussi demander aux élèves d'inventer une légende en décalage avec l'image, ou d'introduire une dimension humoristique lors de l'écriture de la légende. On peut également imaginer fournir plusieurs images à chaque élève. Il a pour mission d'écrire la légende de chaque image,

puis de la présenter au groupe, dans le cadre d'une classe virtuelle, ou sur un mur collaboratif. Le but, pour ses camarades est alors de relier la légende avec l'image qui lui correspond, en justifiant leur démarche.

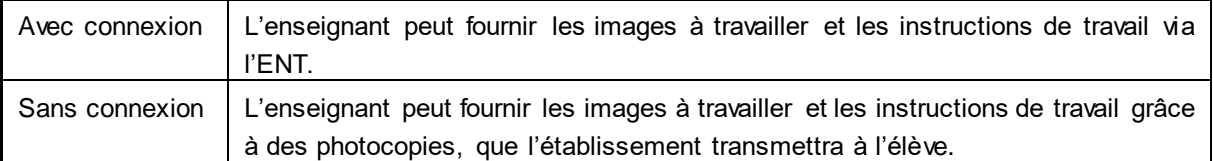

[Accéder au site du CLEMI](https://www.clemi.fr/fr/guide-famille/activites-en-famille/le-jeu-des-legendes.html)

## **Réaliser un bulletin météo**

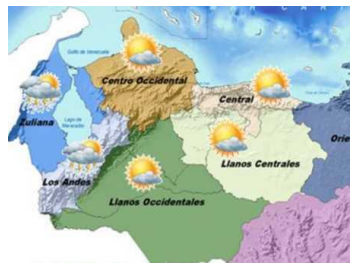

A partir de la carte d'un pays hispanique, faire créer un bulletin météo à l'oral. On pourra, pour développer la créativité de chacun, donner des consignes spécifiques : qu'ils parlent du temps, et qu'ils le relient par exemple à des activités qu'ils aimeraient faire (ou pas) en fonction de cette météo s'ils étaient à cet endroit. Cela peut permettre, par exemple, de les inviter à faire des recherches d'ordre géographique et culturel – et éventuellement supposer un travail en collaboration avec le collègue d'histoire-géographie, d'arts plastiques, ou d'éducation musicale et chant

choral. Ils peuvent parler aussi de leur humeur, qu'ils seraient amenés à justifier en fonction du temps qu'il fait. On peut aussi proposer de lancer le défi du bulletin météo le plus farfelu, le plus original, …

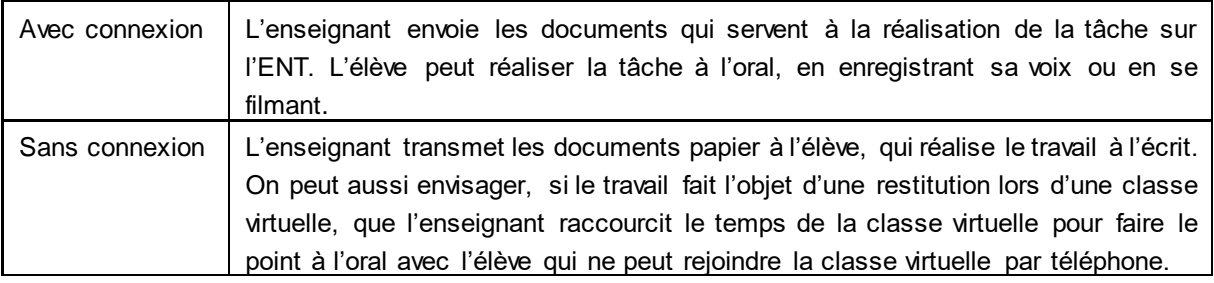

#### **Donner voix à des personnages de tableau**

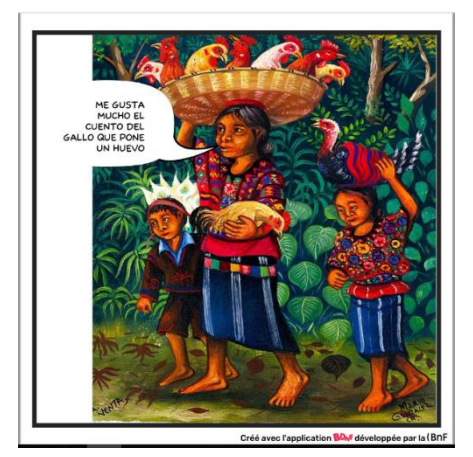

A partir d'un tableau de maître, les élèves imaginent ce que pensent les différents personnages qui sont représentés, ce qu'ils se disent, ou la vie qu'ils ont. On peut aussi demander aux élèves de replacer le tableau dans une histoire, et d'imaginer ce qui s'est passé avant ou ce qui se passera après. Cette histoire peut être réaliste, amusante, ou aussi invraisemblable que bon leur semblera.

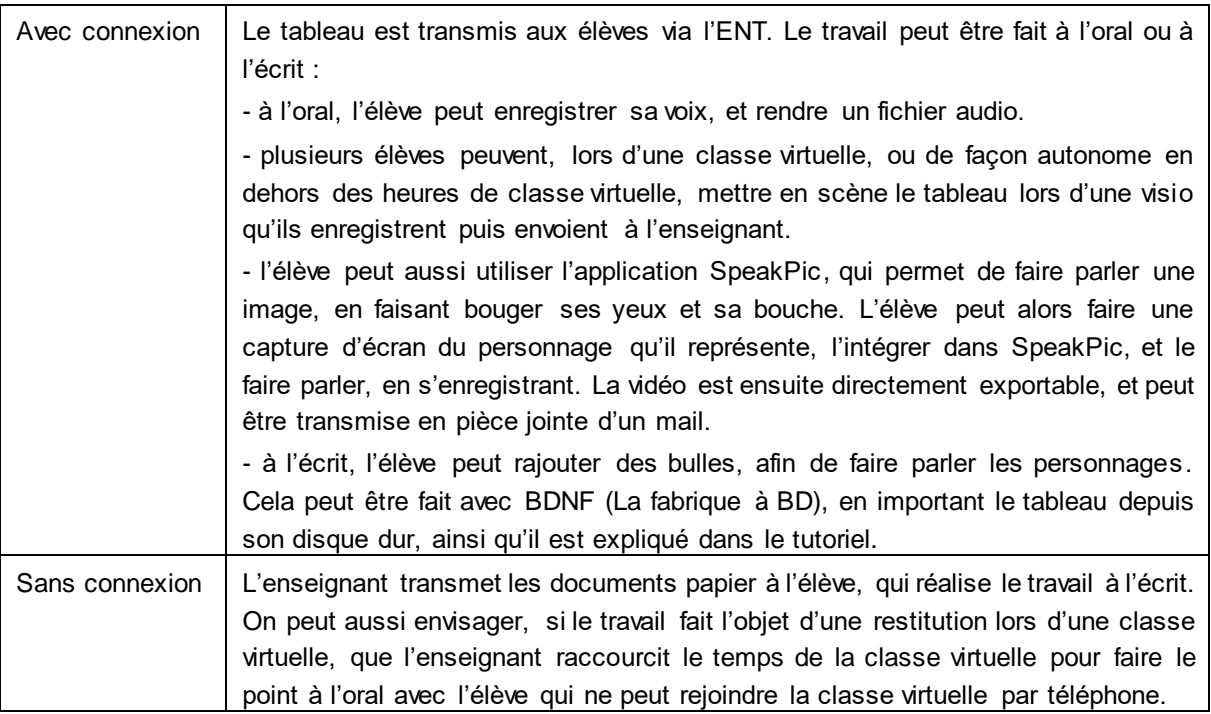

### **Raconter une histoire à partir de titres de livres**

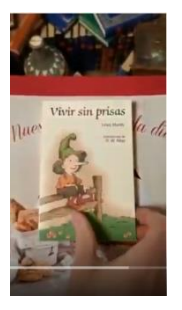

La période que nous vivons a vu naître sur les réseaux sociaux une belle initiative : raconter sous forme de vidéos une histoire, à partir de titres de livres que l'on fait défiler à l'écran. Nous vous en transmettons un exemple au bas de cet article. Cette idée peut être reprise, pour demander aux élèves d'inventer une histoire à partir de titres de livres espagnols – titres qu'ils peuvent trouver sur des sites de librairies ou de bibliothèques hispaniques.

Accéder au film [Una historia contada con #libros](https://www.youtube.com/watch?v=52BNl1hloAc)

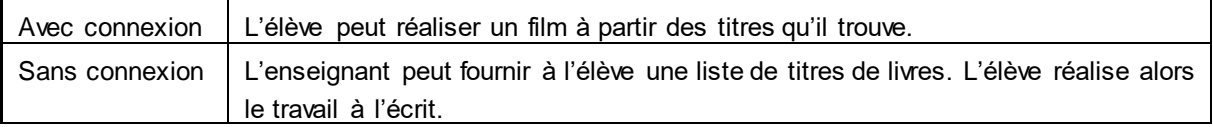

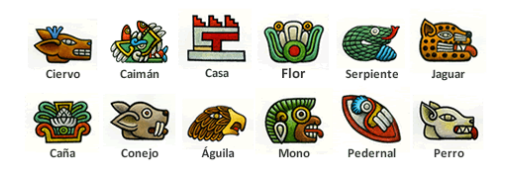

Une fiche avec les différents signes est distribuée. Ne figurent sur cette fiche que le dessin et le nom de chaque signe.

Selon les possibilités de chacun et le niveau de la classe, l'élève choisit un signe ou deux et décrit le caractère en lien avec ce signe. Cet exercice permet de réactiver le

vocabulaire de la personnalité et des sentiments. Il rédige ensuite l'horoscope de ce signe pour la semaine en cours, et aussi, selon le niveau de la classe, pour l'année à venir.

L'activité peut être réalisée à l'écrit, en invitant les élèves à laisser libre cours à leur créativité dans la mise en page et les illustrations. A l'oral, on peut aussi imaginer de mettre en scène une consultation chez la voyante, si des travaux en binôme sont faisables. Si seul un travail individuel peut être mené, les élèves peuvent s'enregistrer afin de donner l'horoscope radio du jour.

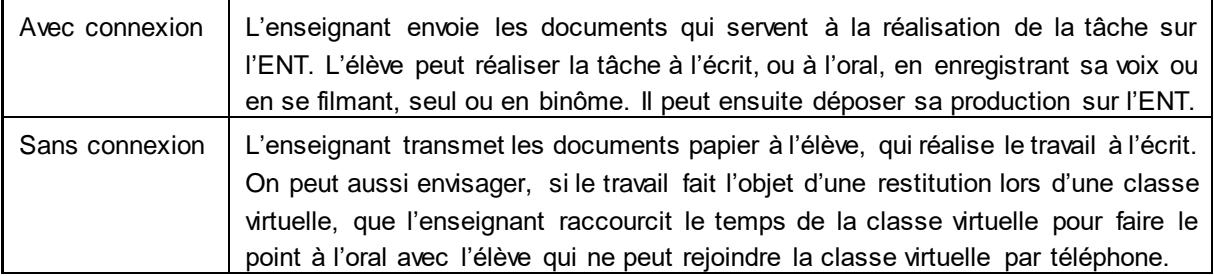

### **Pratiquer l'interdisciplinarité : faire danser les élèves sur des chansons en espagnol**

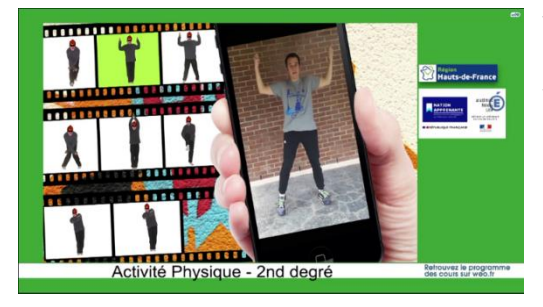

Vous êtes nombreux à profiter encore plus aujourd'hui des divers bénéfices qu'offre la chanson en cours de langues vivantes, ce qui est tout à fait judicieux. C'est une ressource excellente, source de vitalité, qui permet de développer les compétences de réception et de production des élèves, active la mémorisation et facilite le travail autour de la prosodie. Nous vous proposons d'ajouter une dimension sportive à l'étude de chansons, à partir d'une capsule réalisée pour Wéo en EPS, qui invite les élèves à

réaliser une chorégraphie de hip hop. Il serait intéressant d'inviter vos élèves à visualiser cette capsule, puis, à partir de la chanson en espagnol de leur choix, réaliser les pas proposés sur la capsule, au rythme de leur chanson. C'est l'occasion de mener un travail en collaboration avec votre collègue d'EPS.

#### [Visionner la capsule sur le site de Wéo](https://www.weo.fr/video/college-lycee-education-physique-et-sportive-judo-cas-extreme-escape-game/)

Cette activité n'est pas réalisable sans connexion. En revanche, un ordinateur n'est pas obligatoire, un smartphone suffit.

## **Ressources institutionnelles nationales**

Pour finir, nous vous signalons deux pages qui peuvent vous fournir des réponses et pistes de travail et de réflexion :

- [La FAQ du Ministère,](https://www.education.gouv.fr/bac-brevet-2020-les-reponses-vos-questions-303348) consacrée aux réponses posées pour les examens du bac, brevet, CAP, BEP et BTS.
- La page Eduscol consacrée à [la continuité pédagogique en langues vivantes.](https://eduscol.education.fr/cid150552/continuite-pedagogique-en-langues-vivantes.html)

Newsletter écrite par Hugo Cinet, IAN langues vivantes, et les IA-IPR d'espagnol de l'académie de Lille.